Министерство образования и науки Российской федерации

Федеральное государственное бюджетное образовательное учреждение

высшего профессионального образования

 $61.010$ 

ТОМСКИЙ ГОСУДАРСТВЕННЫЙ УНИВЕРСИТЕТ СИСТЕМ УПРАВЛЕНИЯ И **РАЛИОЭЛЕКТРОНИКИ** 

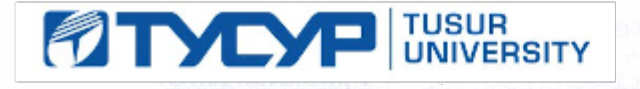

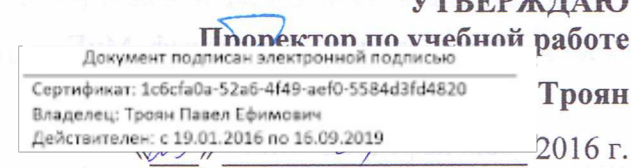

**ITREPART AIO** 

# РАБОЧАЯ ПРОГРАММА УЧЕБНОЙ ДИСЦИПЛИНЫ ИНЖЕНЕРНАЯ И КОМПЬЮТЕРНАЯ ГРАФИКА

Уровень основной образовательной программы

Ġ

Бакалавриат

Направление(я) подготовки (специальность) 11.03.01 «Радиотехника»

радиотехнический (РТФ)

телевидения и управления (ТУ)

Профиль(и) «Аудиовизуальная техника»

очная

Форма обучения

Факультет

Кафедра

**Kypc** первый

Семестр первый

Учебный план наборов 2013, 2014, 2015 года.

Распределение рабочего времени:

Единицы Семестр **Bcero** Виды учебной работы No  $24$  $24$ часов Лекции  $\mathbf{1}$ 18 18  $2.$ Лабораторные работы часов 18 18 3. Практические занятия **HACOR** Курсовой проект/работа (КРС) (аудиторная)  $\overline{0}$  $\overline{0}$ часов 4. Всего аудиторных занятий (Cymma 1-4) 5. 60 60 часов Из них в интерактивной форме  $\overline{13}$  $\overline{13}$ часов 6. Самостоятельная работа студентов (СРС) 7. 48 48 часов Всего (без экзамена) (Сумма 5,7) 108 108 8. часов Самост. работа на подготовку, сдачу экзамена  $\overline{0}$  $\overline{0}$ часов 9. 10 Общая трудоемкость (Сумма 8,9) 108 108 часов (в зачетных единицах)  $\overline{3}$  $\overline{3}$ 3ET Диф. зачет нет семестр Зачет  $\blacksquare$ семестр

семестр Экзамен нет

Согласована на портале № 4978

Томск 2016

это Рабочая программа составлена с учетом требований Федерального Государственного образовательного стандарта высшего образования (ФГОС ВО) по направлению подготовки 11.03.01 «Радиотехника», утвержденного 06.03.2015 г. №179, рассмотрена и утверждена на заседании кафедры «11» апреля 2016 г., протокол № 100.

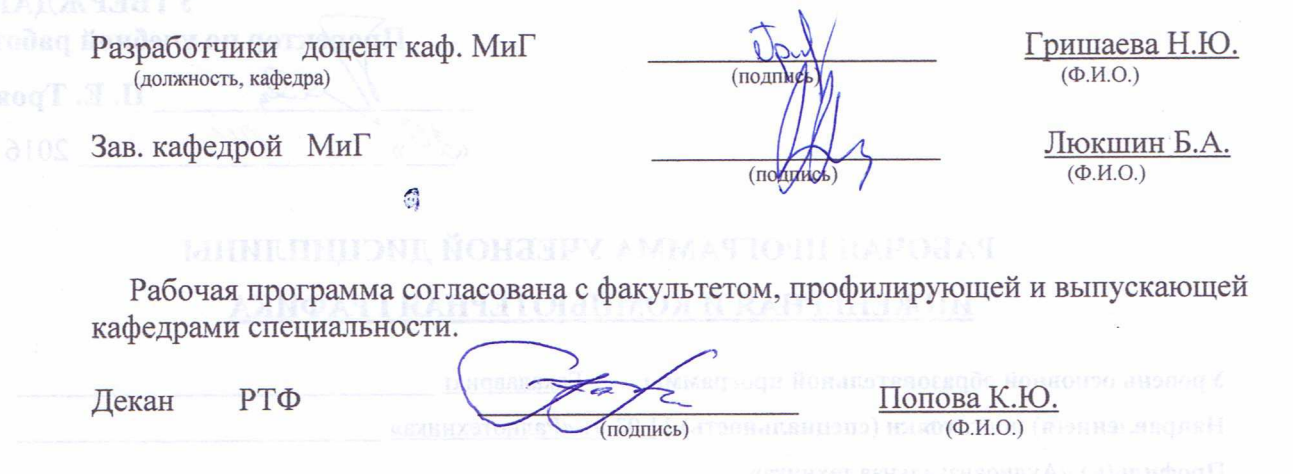

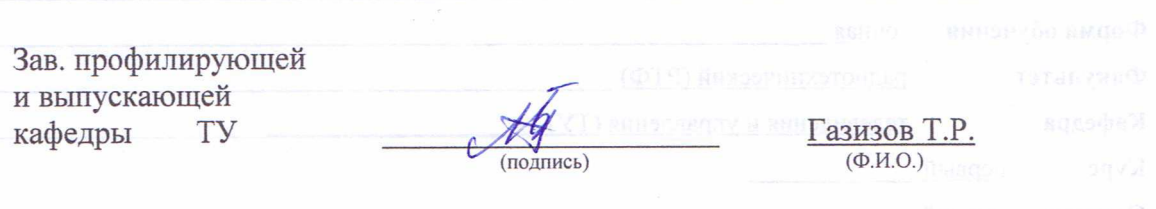

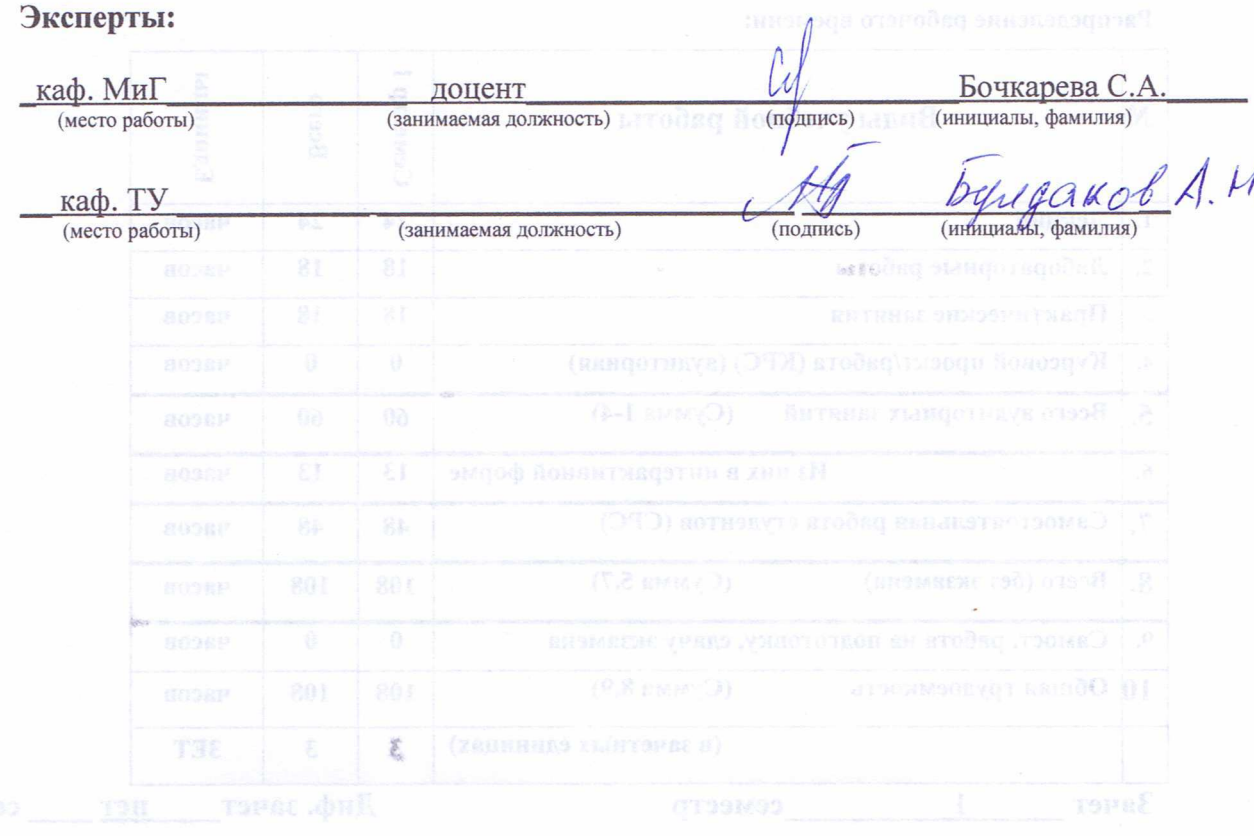

Согласована на портале № 4978

 **1. Цели и задачи дисциплины:** В результате изучения настоящей дисциплины у студентов должны сформироваться знания, умения и навыки, позволяющие владеть элементами начертательной геометрии и применять современные программные средства выполнения и редактирования изображений и чертежей и подготовки конструкторскотехнологической документации, способность работать с компьютером как средством управления информацией.

**2. Место дисциплины в структуре ООП:** дисциплина относится к базовой части профессионального цикла (Б1.Б.10). Инженерная и компьютерная графика основывается на знании математики и черчения в объеме школьного курса. Формируемые навыки на всех этапах дальнейшего обучения являются средством выполнения и оформления научных работ. Знания, полученные при изучении данной дисциплины, необходимы для изучения последующих дисциплин, указанных в пункте 5.3.

#### **3. Требования к результатам освоения дисциплины:**

Процесс изучения дисциплины направлен на формирование следующих компетенций:

- готовностью применять современные средства выполнения и редактирования изображений и чертежей и подготовки конструкторско-технологической документации (ОПК-4).

В результате изучения дисциплины студент должен:

*Знать:* элементы начертательной геометрии и инженерной графики, геометрическое моделирование, программные средства компьютерной графики.

*Уметь:* представлять технические решения с использованием средств компьютерной графики и геометрического моделирования; применять компьютерные системы и пакеты прикладных программ для проектирования и исследования радиотехнических устройств; применять действующие стандарты, положения и инструкции по оформлению технической документации.

*Владеть:* современными программными средствами подготовки конструкторскотехнологической документации, методами и средствами разработки и оформления технической документации.

3

# **4. Объем дисциплины и виды учебной работы**

Общая трудоемкость дисциплины составляет \_\_\_\_3\_\_\_\_ зачетных единиц.

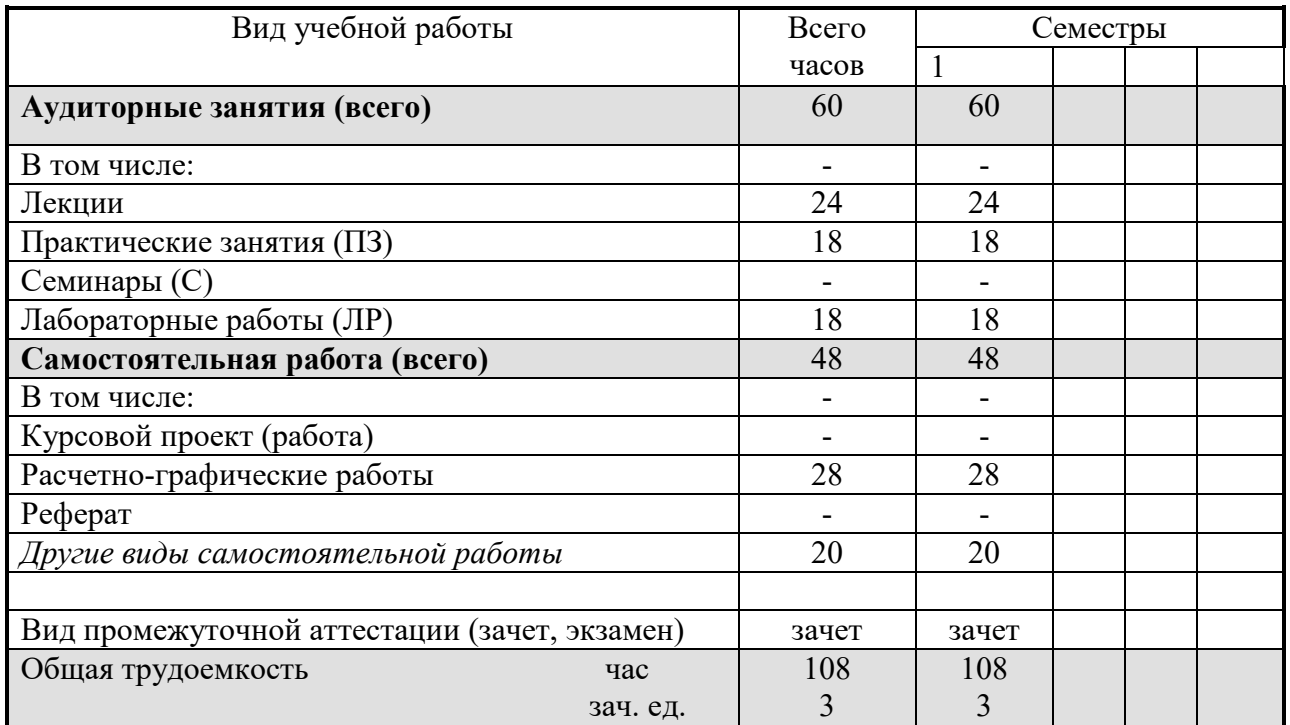

# **5. Содержание дисциплины**

#### **5.1. Разделы дисциплин и виды занятий**

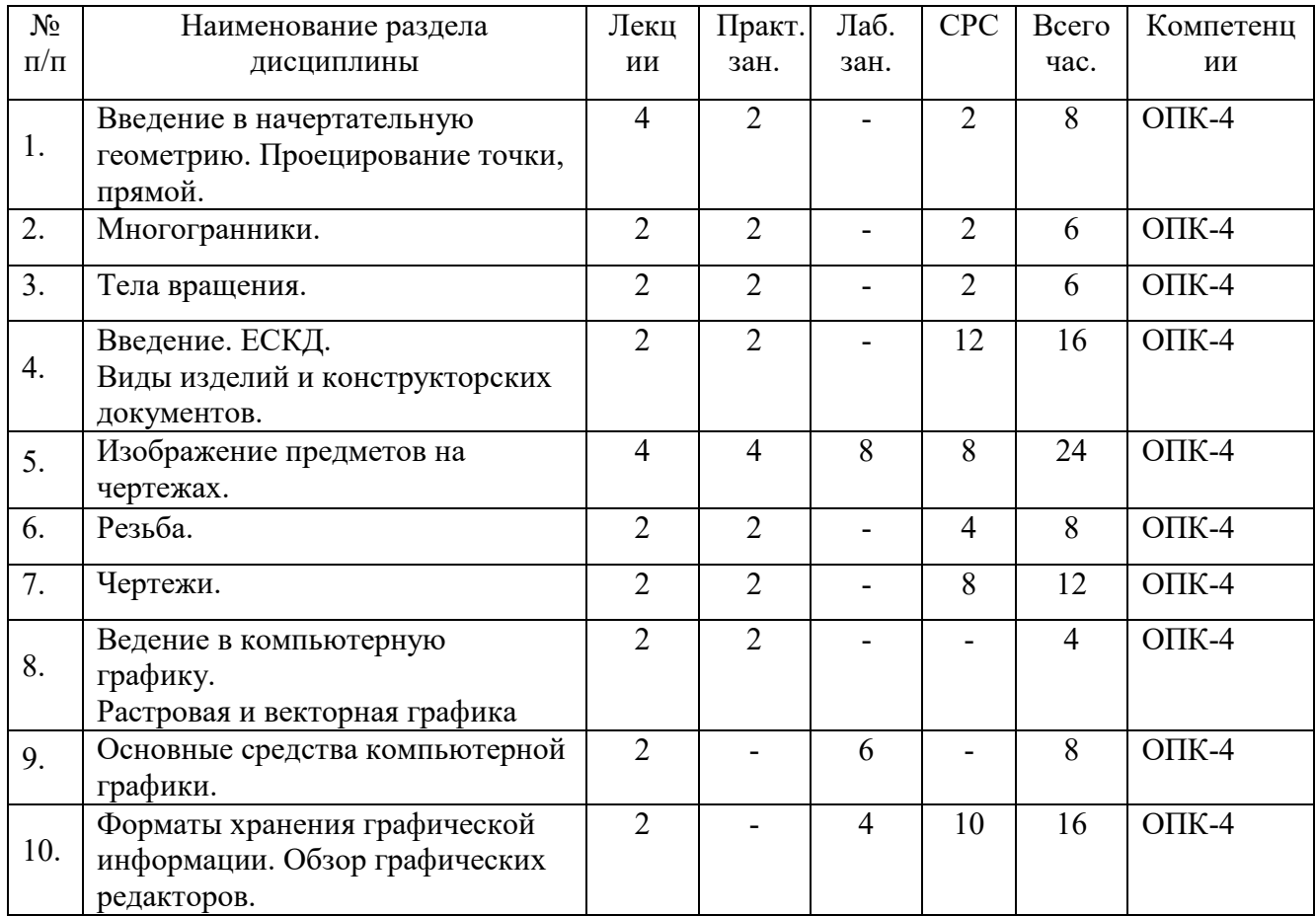

# **5.2. Содержание разделов дисциплины (по лекциям)**

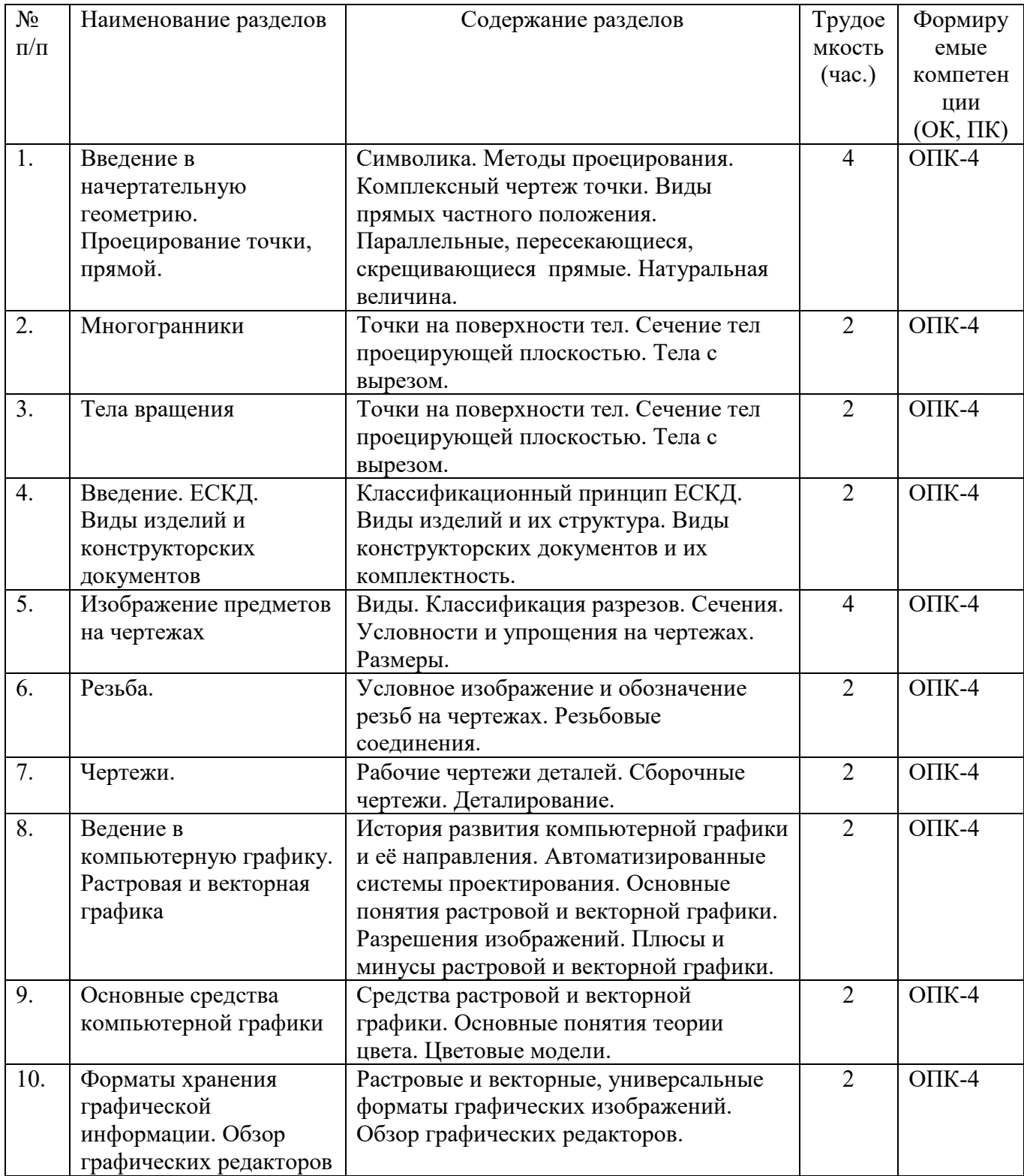

## **5.3. Разделы дисциплины и междисциплинарные связи с обеспечивающими**

#### **(последующими) дисциплинами**

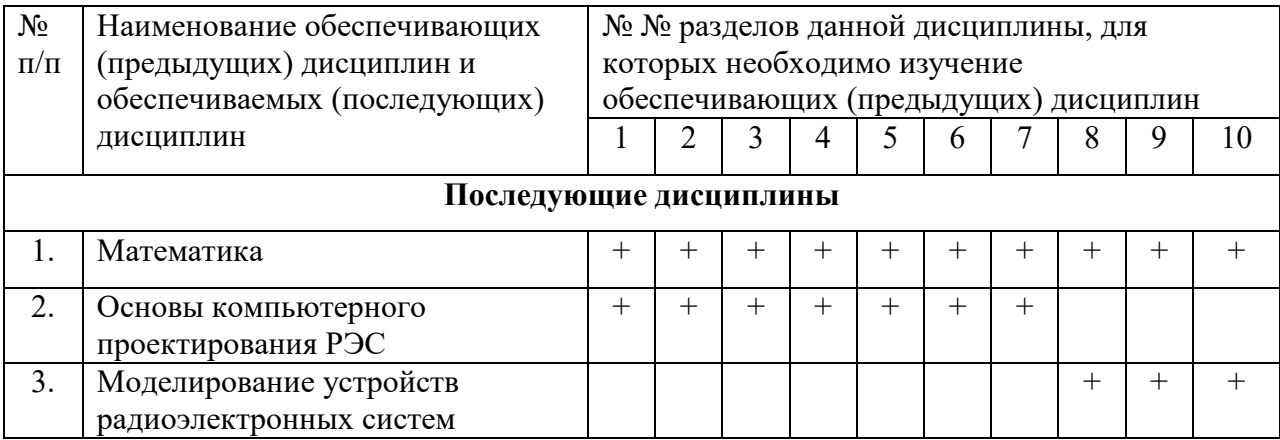

#### **5.4. Соответствие компетенций, формируемых при изучении дисциплины, и видов занятий**

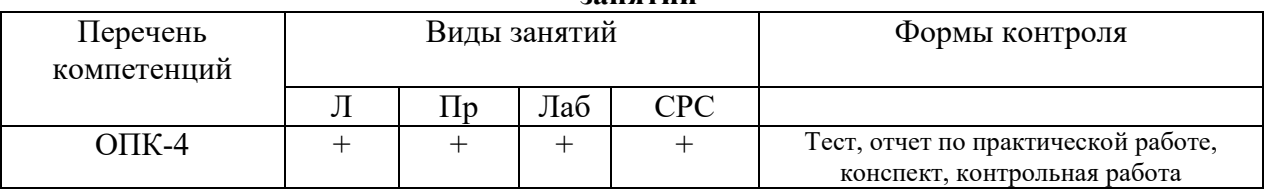

# **6. Методы и формы организации обучения**

Технологии интерактивного обучения при разных формах занятий в часах

| Формы                     | Лекции | Практические | Лабораторные   СРС | Всего |
|---------------------------|--------|--------------|--------------------|-------|
|                           |        | занятия      | занятия            |       |
| Методы                    |        |              |                    |       |
| Работа в команде          |        |              |                    |       |
| Метод конкретных ситуаций |        |              |                    |       |
| Итого                     |        |              |                    |       |

## **7. Лабораторный практикум**

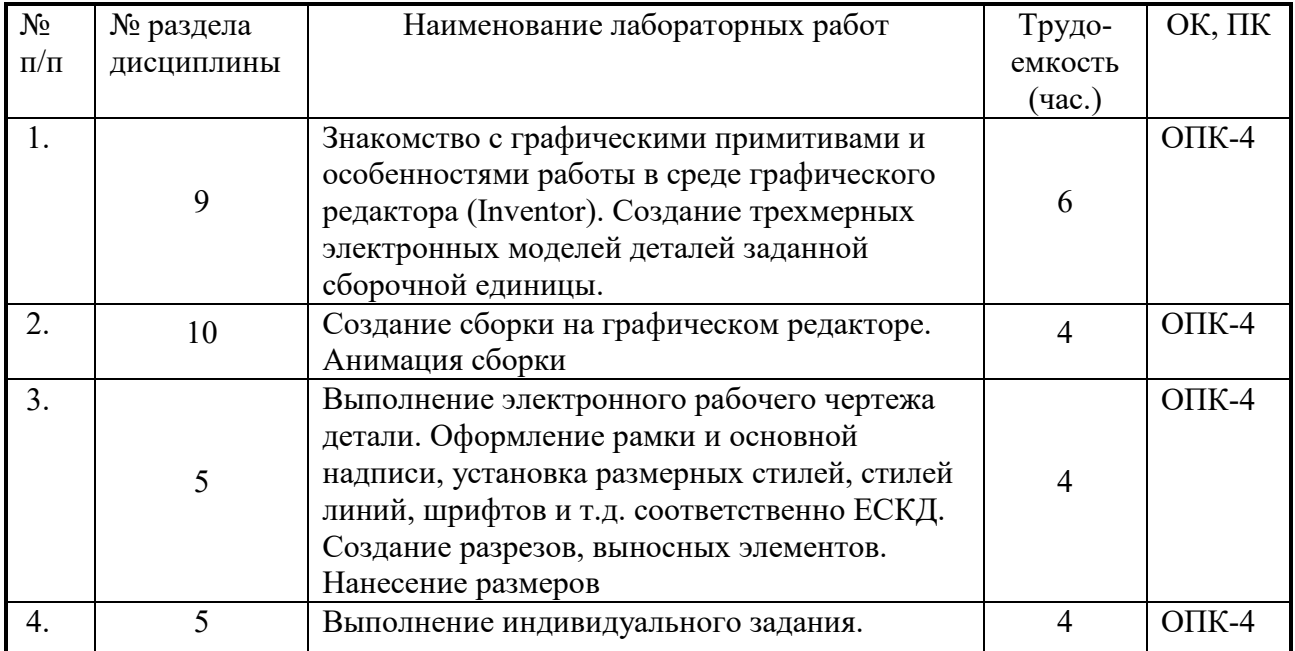

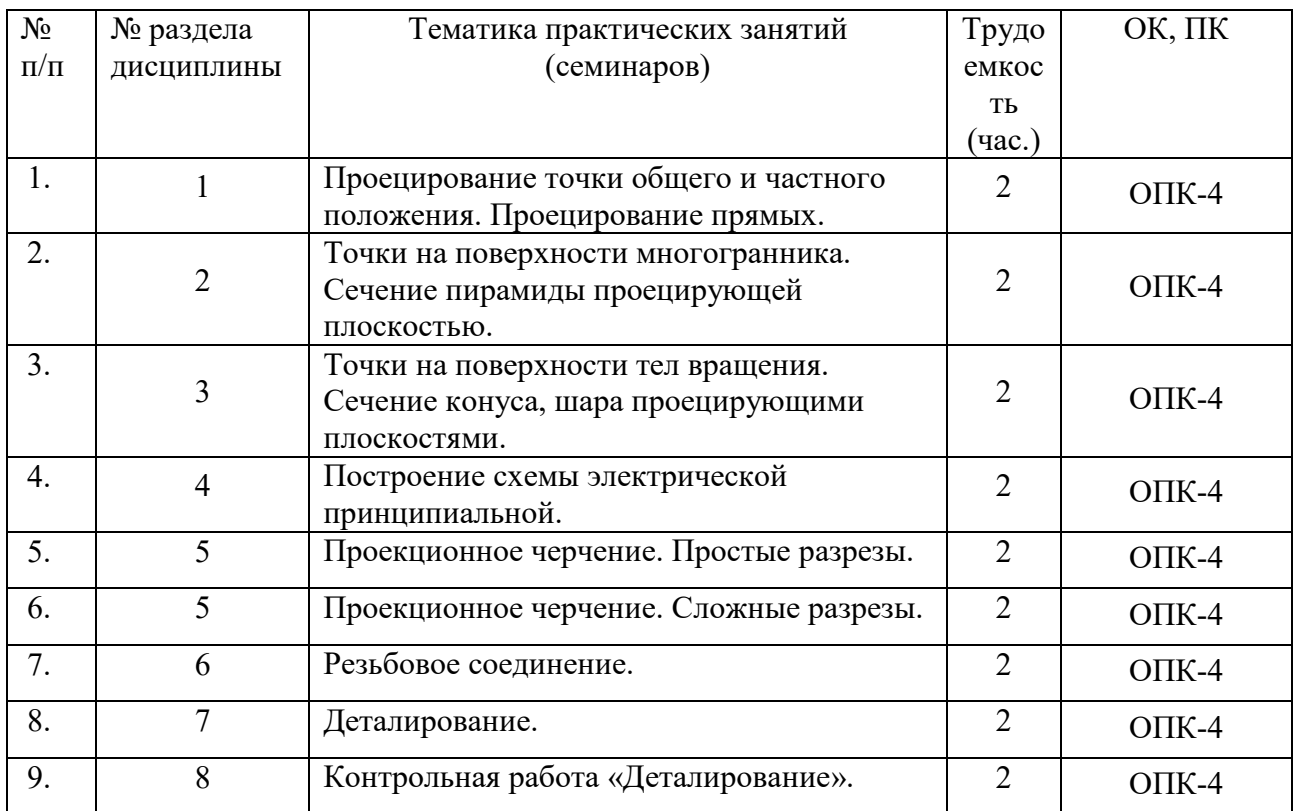

# **8. Практические занятия (семинары)**

# **9. Самостоятельная работа**

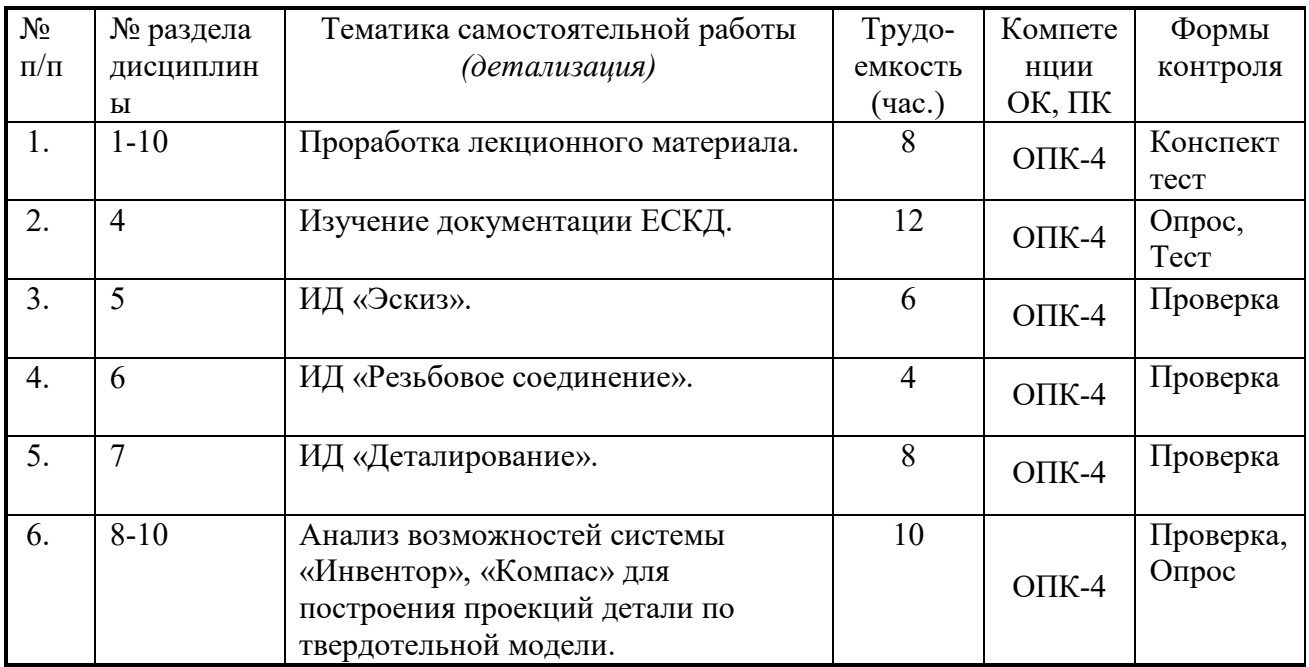

# **10. Примерная тематика курсовых проектов (работ**)

**1** Курсовая работа не предусмотрена

# **11. Балльно-рейтинговая система**

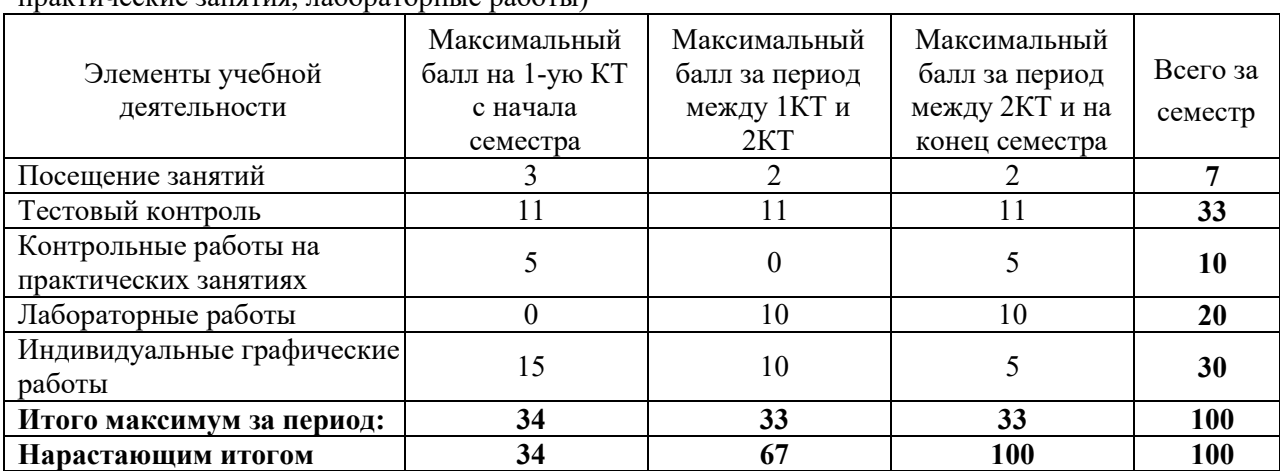

**Таблица 11.1 -** Дисциплина «Инженерная и компьютерная графика» (зачет, лекции, практические занятия, лабораторные работы)

**Таблица 11.2** Пересчет баллов в оценки за контрольные точки

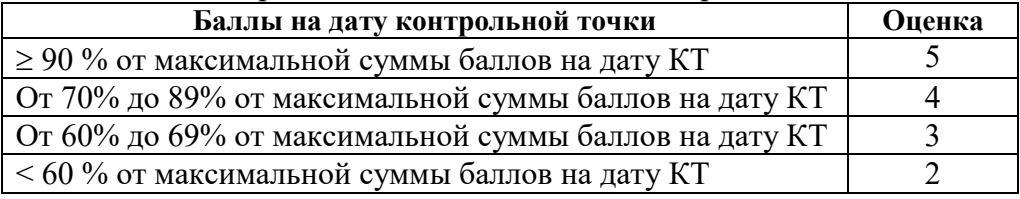

**Таблица 11.3** – Пересчет суммы баллов в традиционную и международную оценку

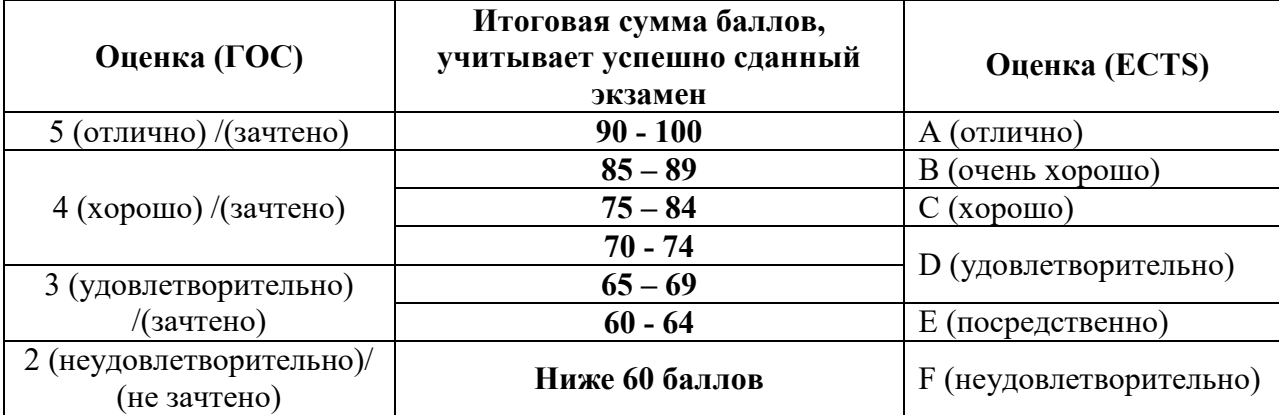

#### **12. Учебно-методическое и информационное обеспечение дисциплины:**

#### **12.1. Основная литература**

1. Инженерная графика: Учебное пособие / Козлова Л. А. – 2012. 128 с. Электронный доступ: http://edu.tusur.ru/training/publications/2208

2. Компьютерная графика Люкшин Б.А. [Электронный ресурс]: учебное пособие / 2012. 127 с. Электронный доступ: http://edu.tusur.ru/training/publications/1864

#### **12.2 дополнительная литература**

1. Единая система конструкторской документации. Основные положения. Сб. стандартов. М.: Изд. стандартов, 1995.-274 с. [Электронный ресурс].

http://docs.cntd.ru/document/5200182

2. Единая система конструкторской документации. Общие правила выполнения чертежей. Сб. стандартов. - М.: Изд. стандартов, 1995.-236 с. [Электронный ресурс]. http://docs.cntd.ru/document/1200006932

3. Чекмарев А.А. Инженерная графика: Учебник для вузов / А. А. Чекмарев. - 8-е изд., стереотип. - М.: Высшая школа, 2007. - 364 с. (512 экз.).

# **12.3 Учебно-методические пособия, учебники и программное обеспечение**

# **Для практических занятий:**

1. Шибаева И.П. Задачник для практических занятий по начертательной геометрии. Томск. ТУСУР. 2007г. 34 с. Электронный доступ:

http://edu.tusur.ru/training/publications/770

2. Козлова Л.А. Эскизирование. Методическое руководство. Томск. ТУСУР. 2007г. 44 с. Электронный доступ: http://edu.tusur.ru/training/publications/769

3. Козлова Л.А. Деталирование сборочных чертежей. Учебное пособие. Томск. ТУСУР. 2007г. 44 с. Электронный доступ: http://edu.tusur.ru/training/publications/765

4. Проекционное черчение: Методические указания к практическим занятиям / Шибаева И. П., Струков Ю. С. – 2012. 16 с. Электронный доступ:

http://edu.tusur.ru/training/publications/820.

# **Для лабораторных работ**

1. Бочкарева С.А. Autodesk Inventor 11: Учебно-методическое пособие к лабораторным работам для студентов всех специальностей / Бочкарёва С. А. – 2011 г. 115 с. Электронный доступ: http://edu.tusur.ru/training/publications/237. (для лабораторных и самостоятельных занятий)

#### **Для самостоятельной работы**

1. Инженерная и компьютерная графика. В 3-х ч. Козлова Л.А. Инженерная графика: ч.1 учебное пособие – Томск: изд-во ТУСУР, 2007. 118с. (163 экз.)

2. Чекмарев А.А. Инженерная графика : Учебник для вузов / А. А. Чекмарев. - 8-е изд., стереотип. - М.: Высшая школа, 2007. - 364 с. (512 экз.).

3. Козлова Л.А. Эскизирование. Методическое руководство. Томск. ТУСУР. 2007г. 44 с. Электронный доступ: http://edu.tusur.ru/training/publications/769

4. Козлова Л.А. Деталирование сборочных чертежей. Учебное пособие. Томск. ТУСУР. 2007г. 44 с. Электронный доступ: http://edu.tusur.ru/training/publications/765

5. Проекционное черчение: Методические указания к практическим занятиям / Шибаева И. П., Струков Ю. С. – 2012. 16 с. Электронный доступ: http://edu.tusur.ru/training/publications/820

#### **Программное обеспечение**

Графический редактор AutoCAD, лицензионное ПО Графический редактор Inventor, лицензионное ПО

#### **13. Материально-техническое обеспечение дисциплины:**

Компьютерный класс на 20 рабочих мест, ауд. 131 РК

- 1. Изучение дисциплины по данной программе предусматривает постановку лабораторных работ до проведения практических занятий, с параллельным чтением лекций, с целью освоения инструментария.
- 2. Практические занятия желательно проводить в компьютерном классе с использованием указанного выше программного обеспечения.

#### Приложение к рабочей программе

# Федеральное государственное бюджетное образовательное учреждение высшего профессионального образования

#### «ТОМСКИЙ ГОСУДАРСТВЕННЫЙ УНИВЕРСИТЕТ СИСТЕМ УПРАВЛЕНИЯ И РАДИОЭЛЕКТРОНИКИ» (ТУСУР)

a

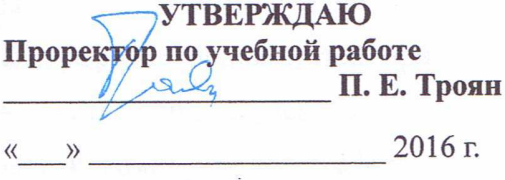

# ФОНД ОЦЕНОЧНЫХ СРЕДСТВ ПО УЧЕБНОЙ ДИСЦИПЛИНЕ

# ИНЖЕНЕРНАЯ И КОМПЬЮТЕРНАЯ ГРАФИКА

(полное наименование учебной дисциплины или практики)

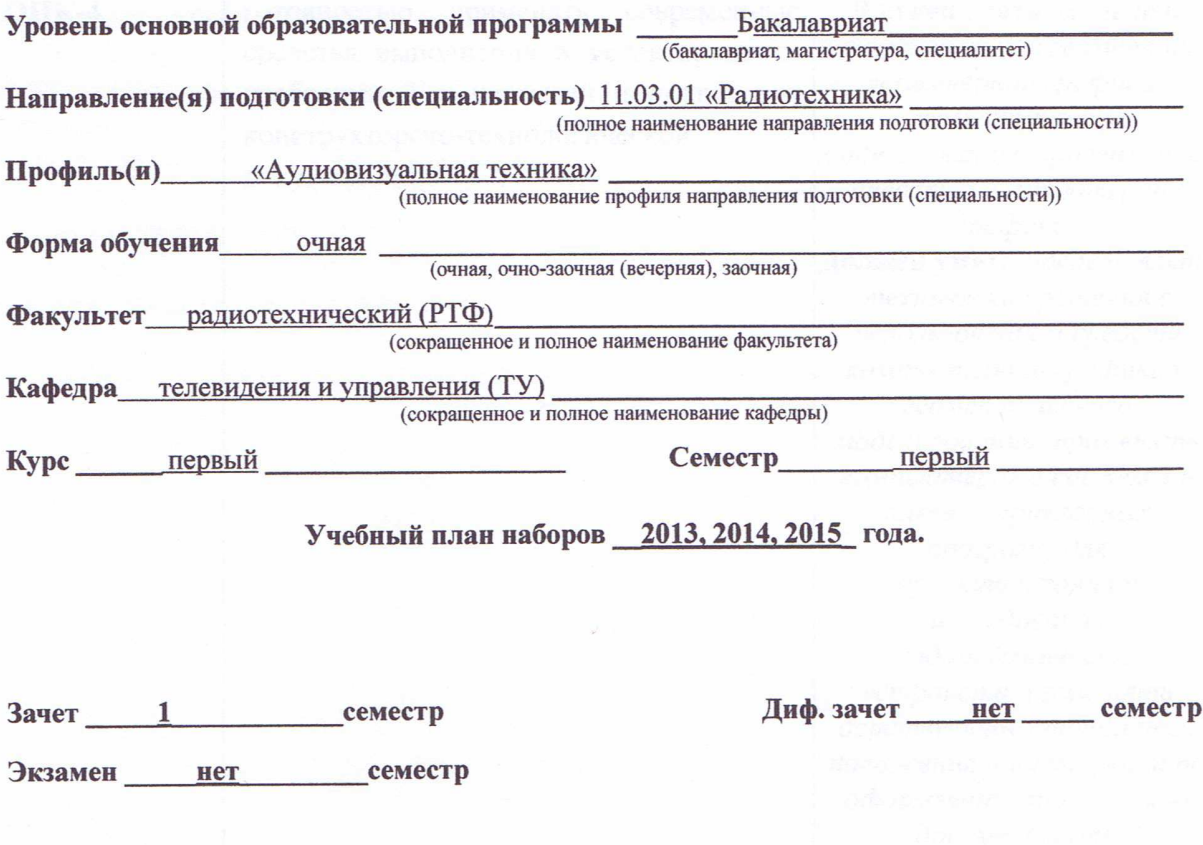

**Томск 2016** 

#### $\mathbf{1}$ Введение

Фонд оценочных средств (ФОС) является приложением к рабочей программе дисциплины «Инженерная и компьютерная графика» и представляет собой совокупность контрольно-измерительных материалов (типовые задачи (задания), контрольные работы, тесты и др.) и методов их использования, предназначенных для измерения уровня достижения студентом установленных результатов обучения.

ФОС по дисциплине «Инженерная и компьютерная графика» используется при проведении текущего контроля успеваемости и промежуточной аттестации студентов.

Перечень закрепленных за дисциплиной «Инженерная и компьютерная графика» компетенций приведен в таблице 1.

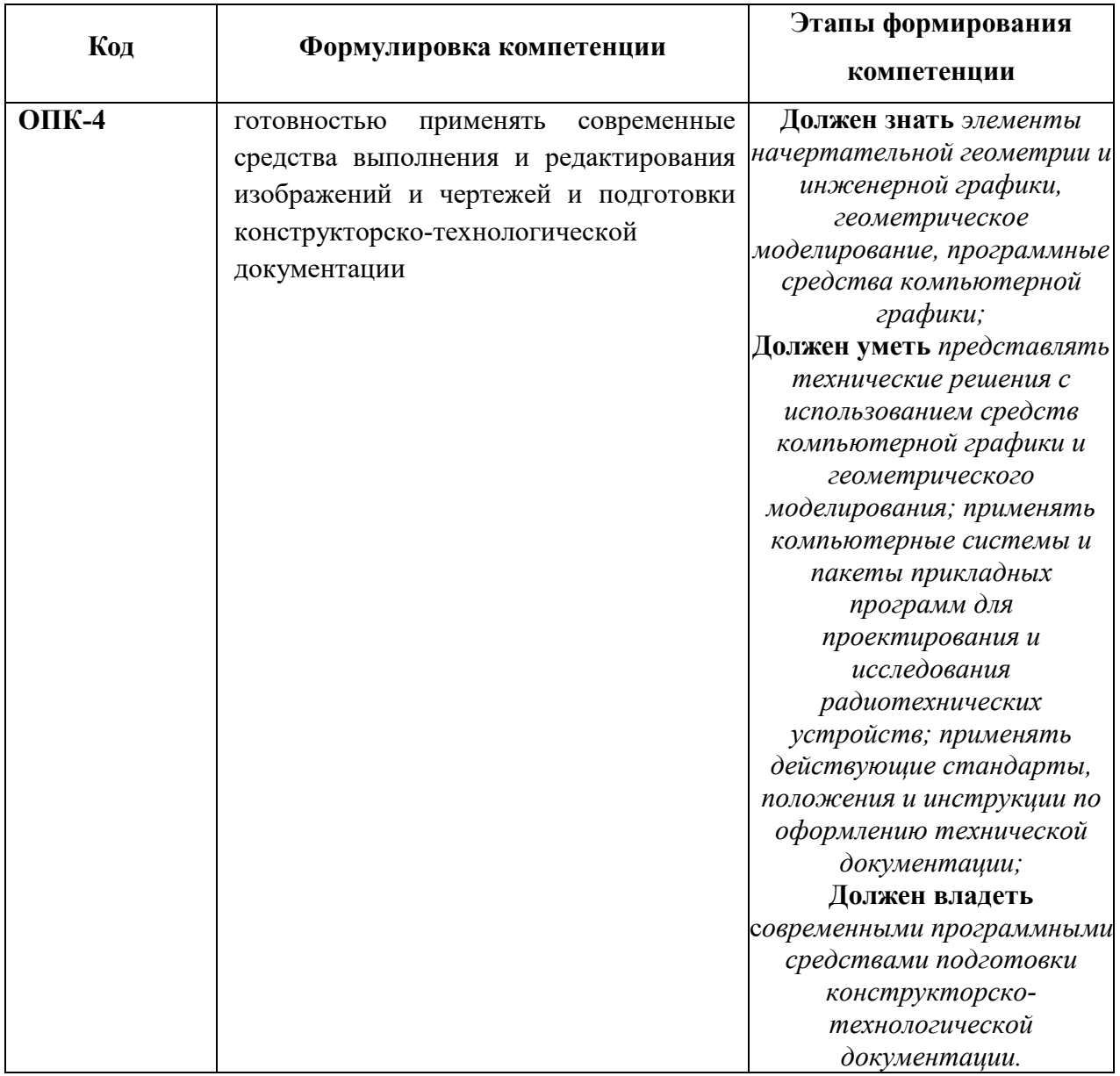

Таблица 1 - Перечень закрепленных за дисциплиной компетенций

# 2 Реализация компетенций

# 1. Компетенция ОПК-4

ОПК-4: готовностью применять современные средства выполнения и изображений и чертежей и редактирования подготовки конструкторскотехнологической документации.

Для формирования компетенции необходимо осуществить ряд этапов. Этапы формирования компетенции, применяемые для этого виды занятий и используемые средства оценивания представлены в таблице 2.

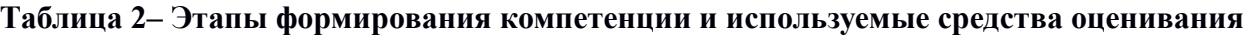

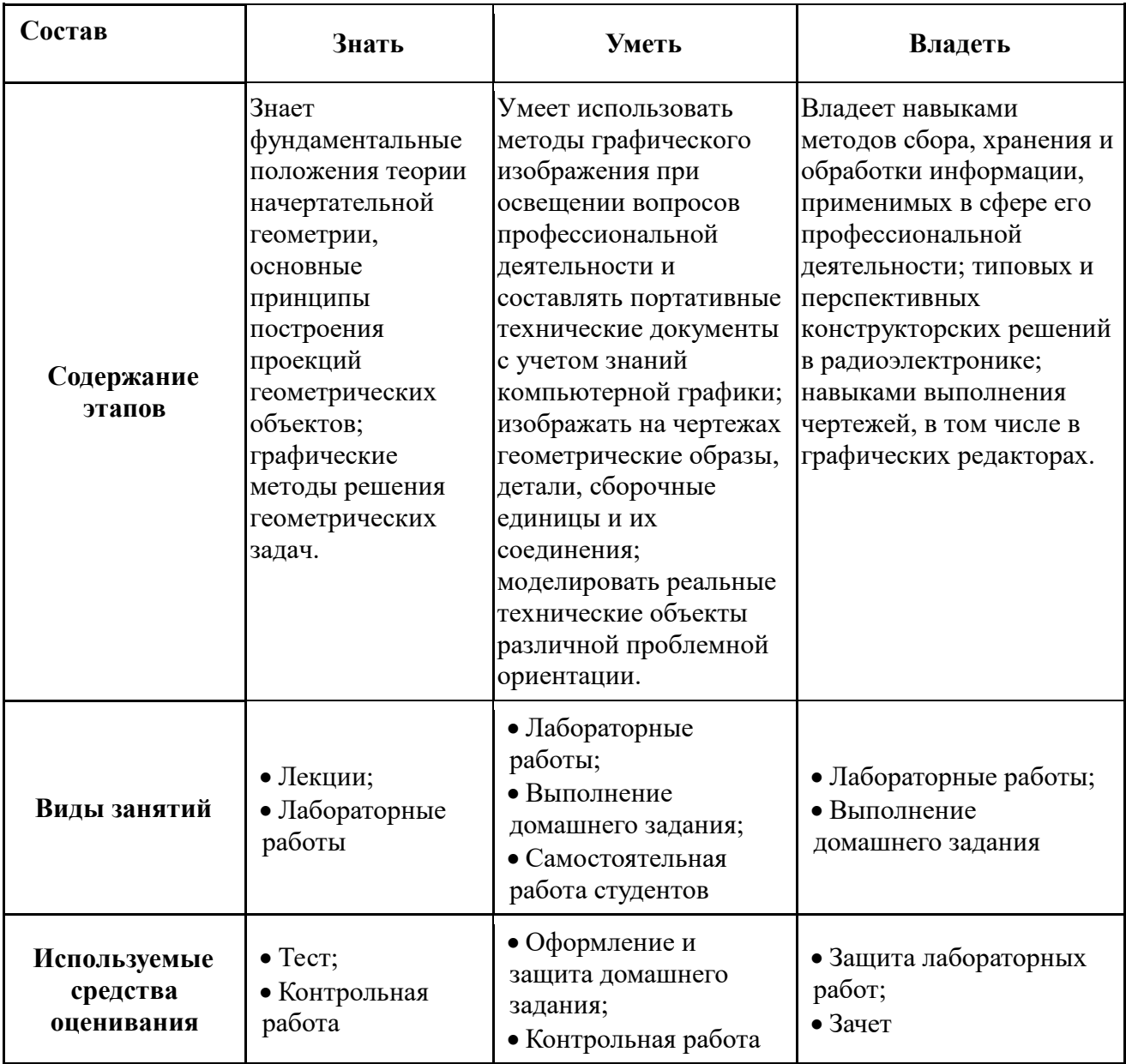

Общие характеристики показателей и критериев оценивания компетенции на всех

этапах приведены в таблице 3.

# Таблица 3 - Общие характеристики показателей и критериев оценивания компетенции по этапам

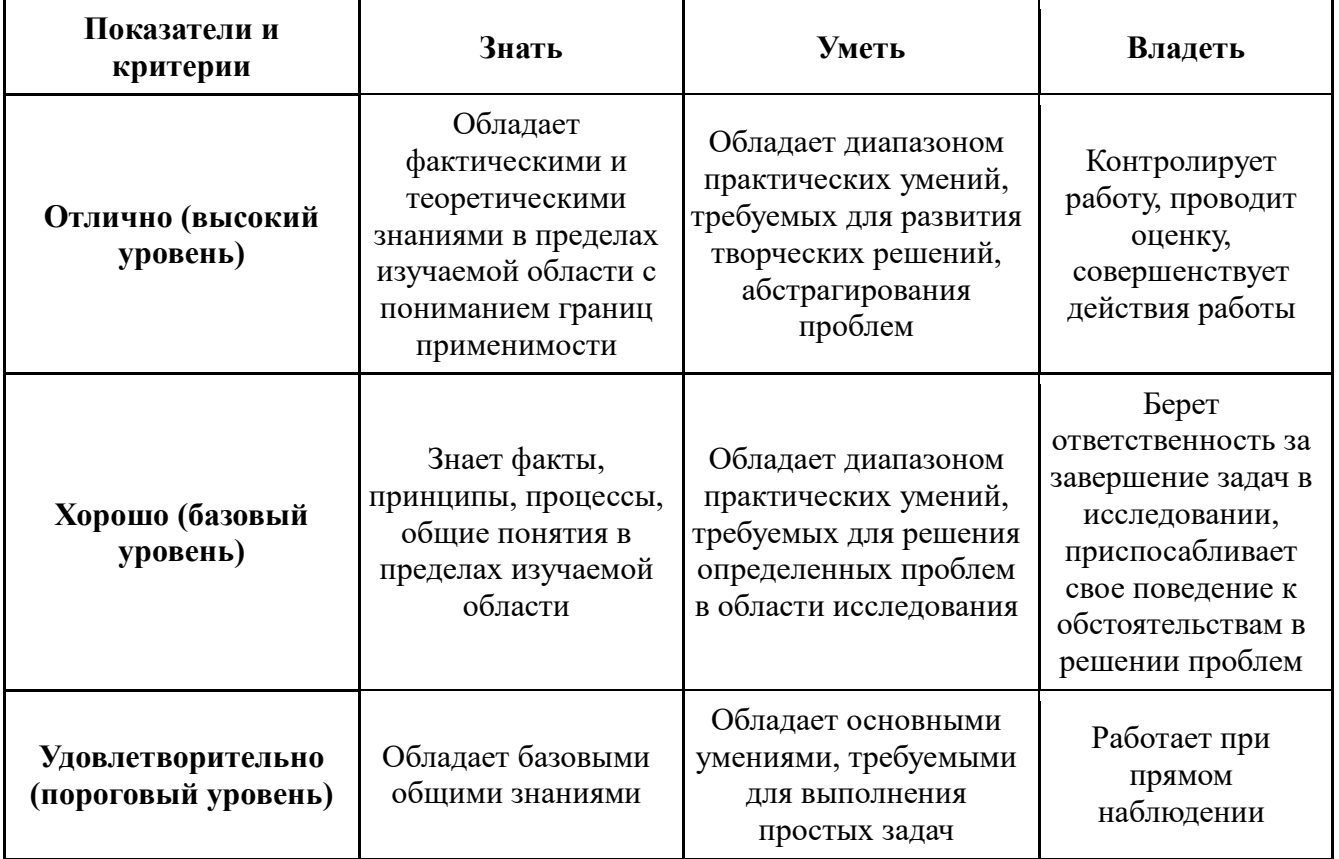

Формулировка показателей и критериев оценивания данной компетенции приведена в таблице 4.

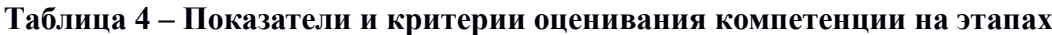

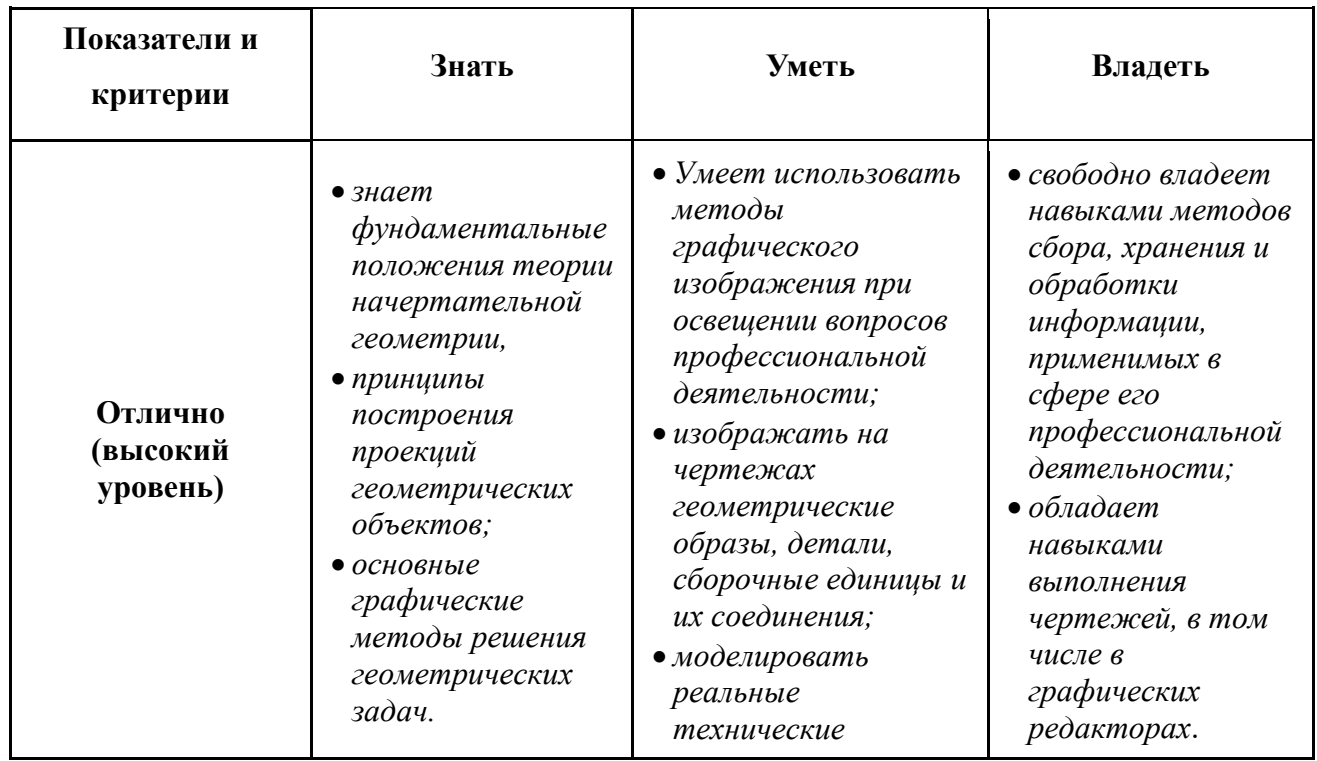

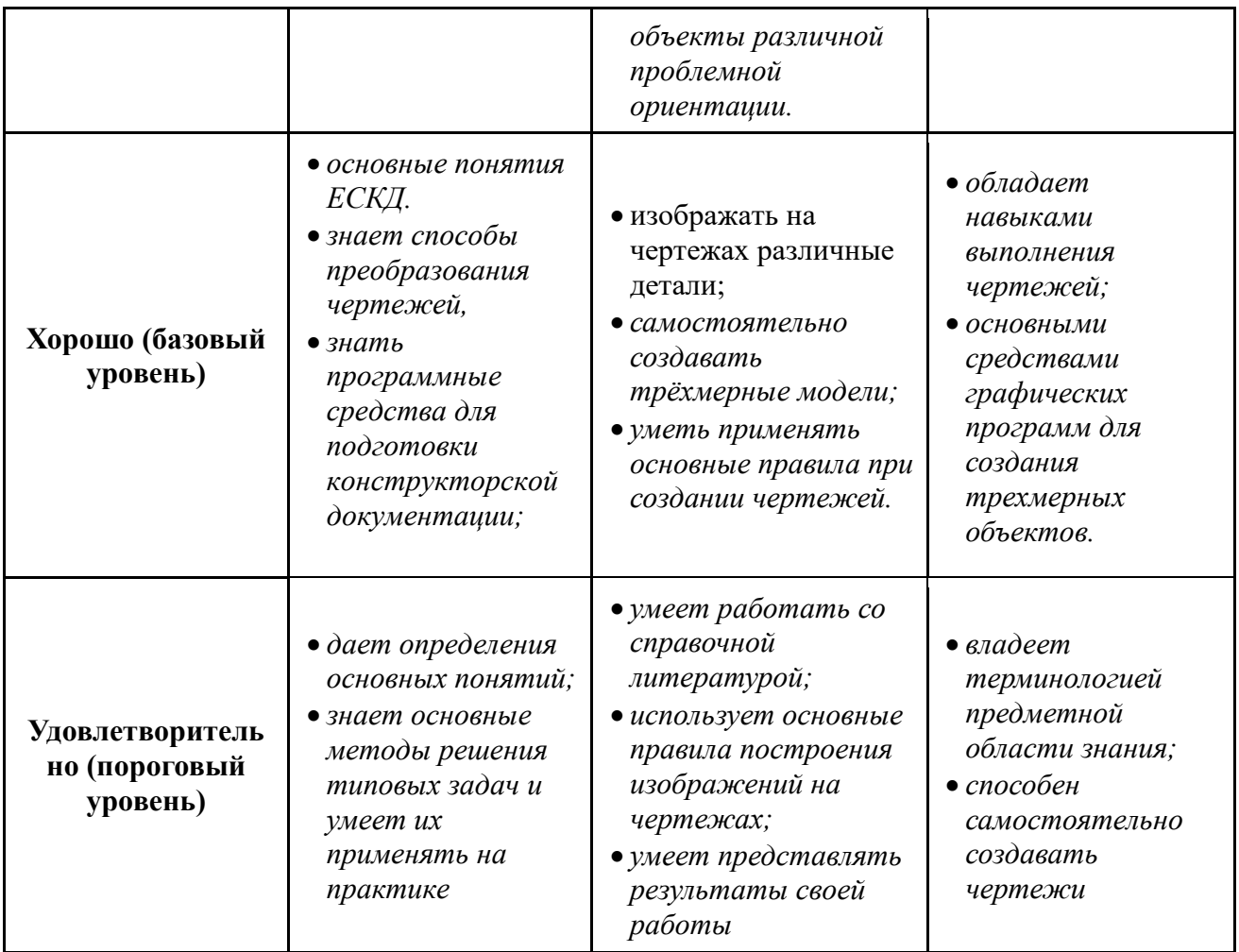

#### $3$ Типовые контрольные задания

Для реализации вышеперечисленных задач обучения используются следующие материалы:

- типовые контрольные задания или иные материалы, необходимые для оценки знаний, умений, навыков и (или) опыта деятельности, характеризующих этапы формирования компетенций в процессе освоения образовательной программы, в cocrabe:

**Тест:** 

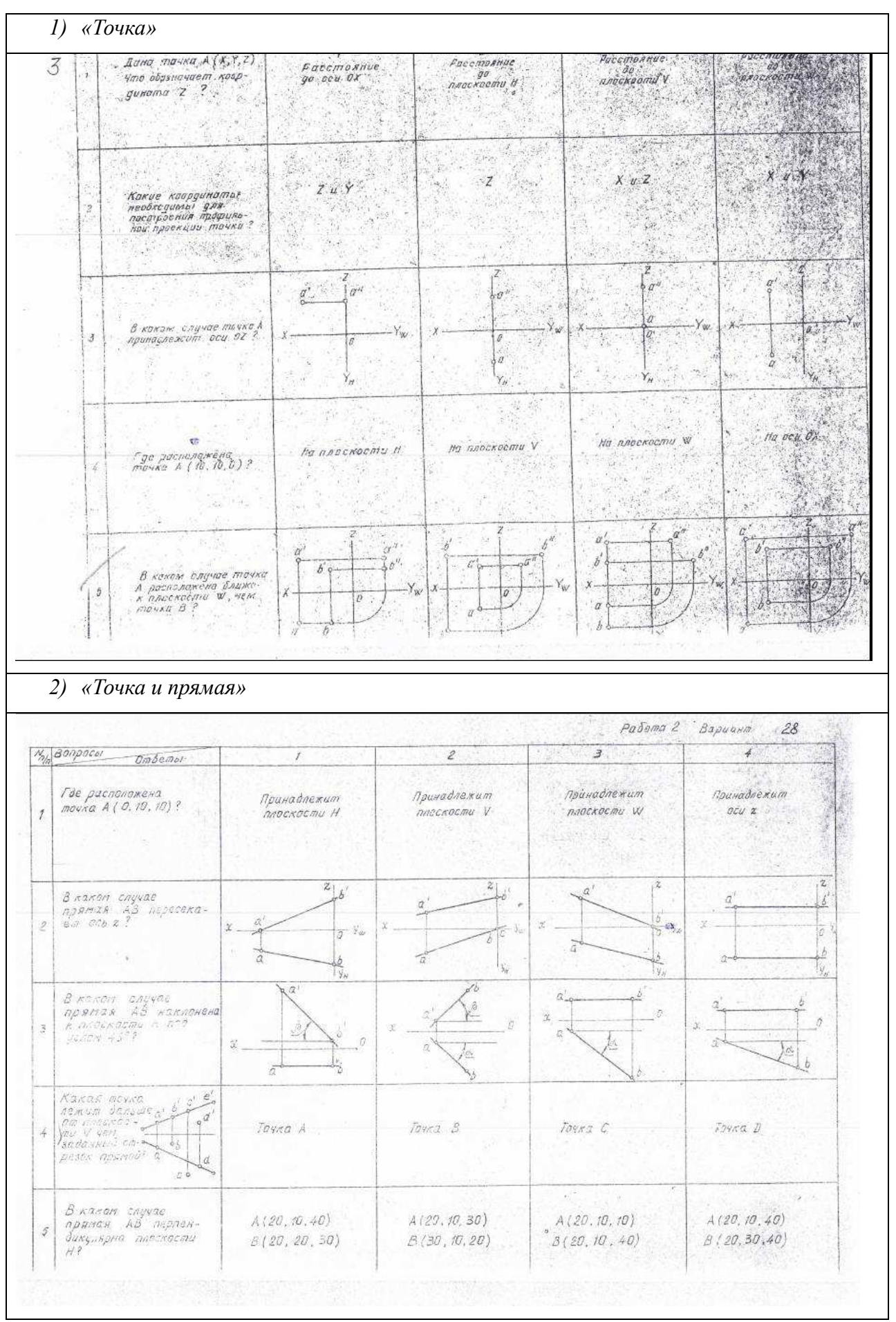

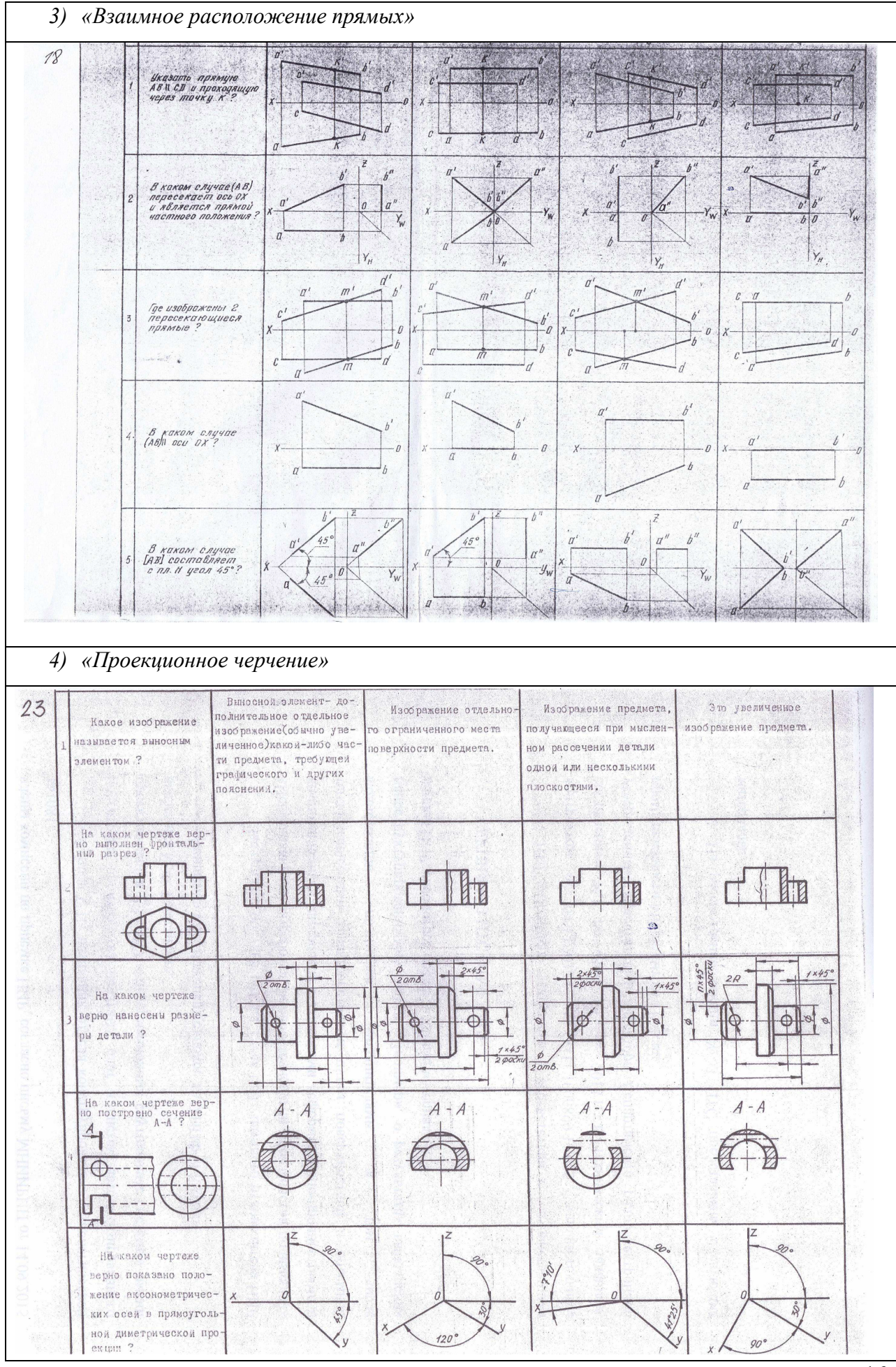

# **Контрольная работа:**

*1) Построить линию пересечения поверхностей двух тел. «Контрольный тест по НГ».* 

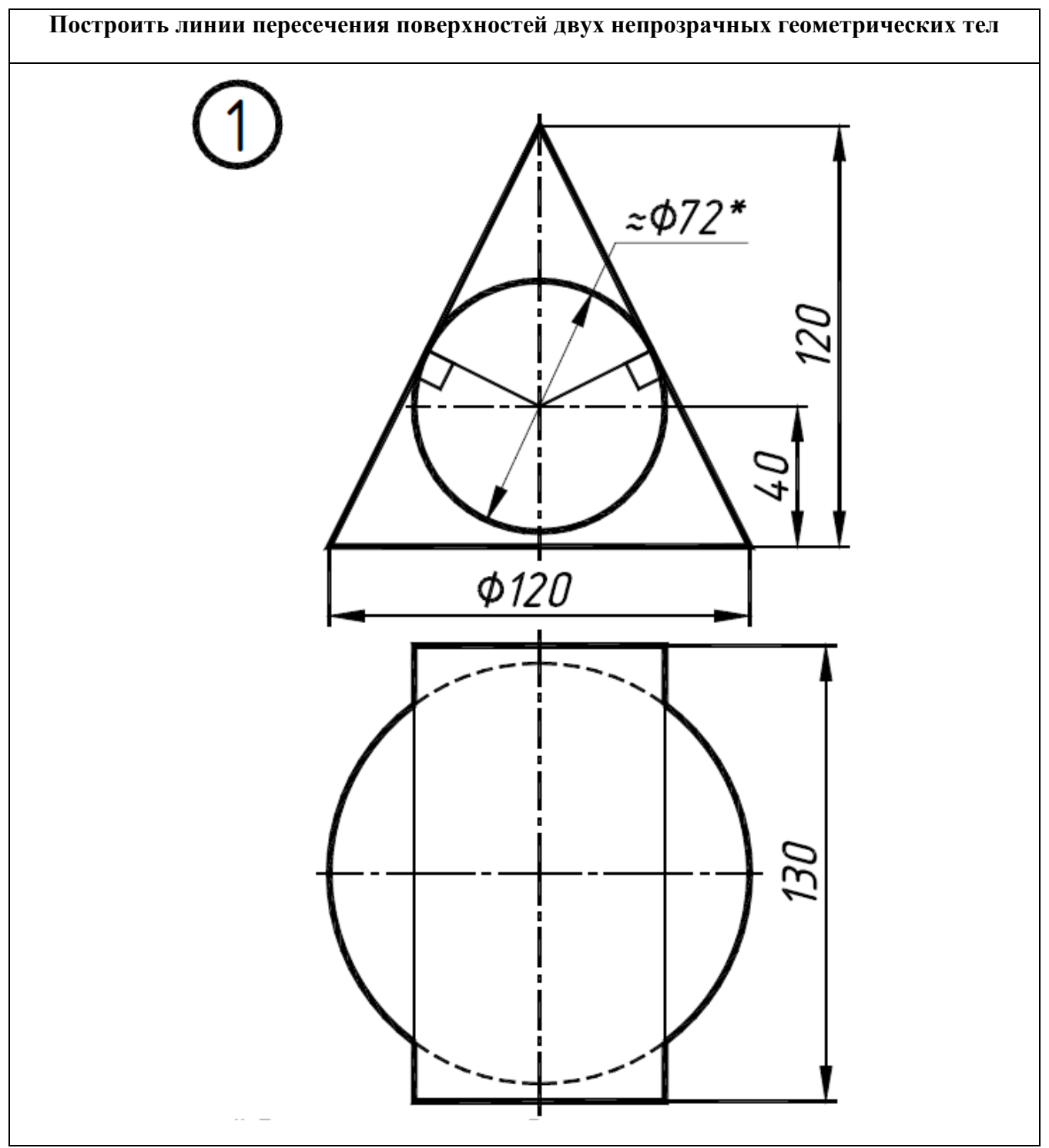

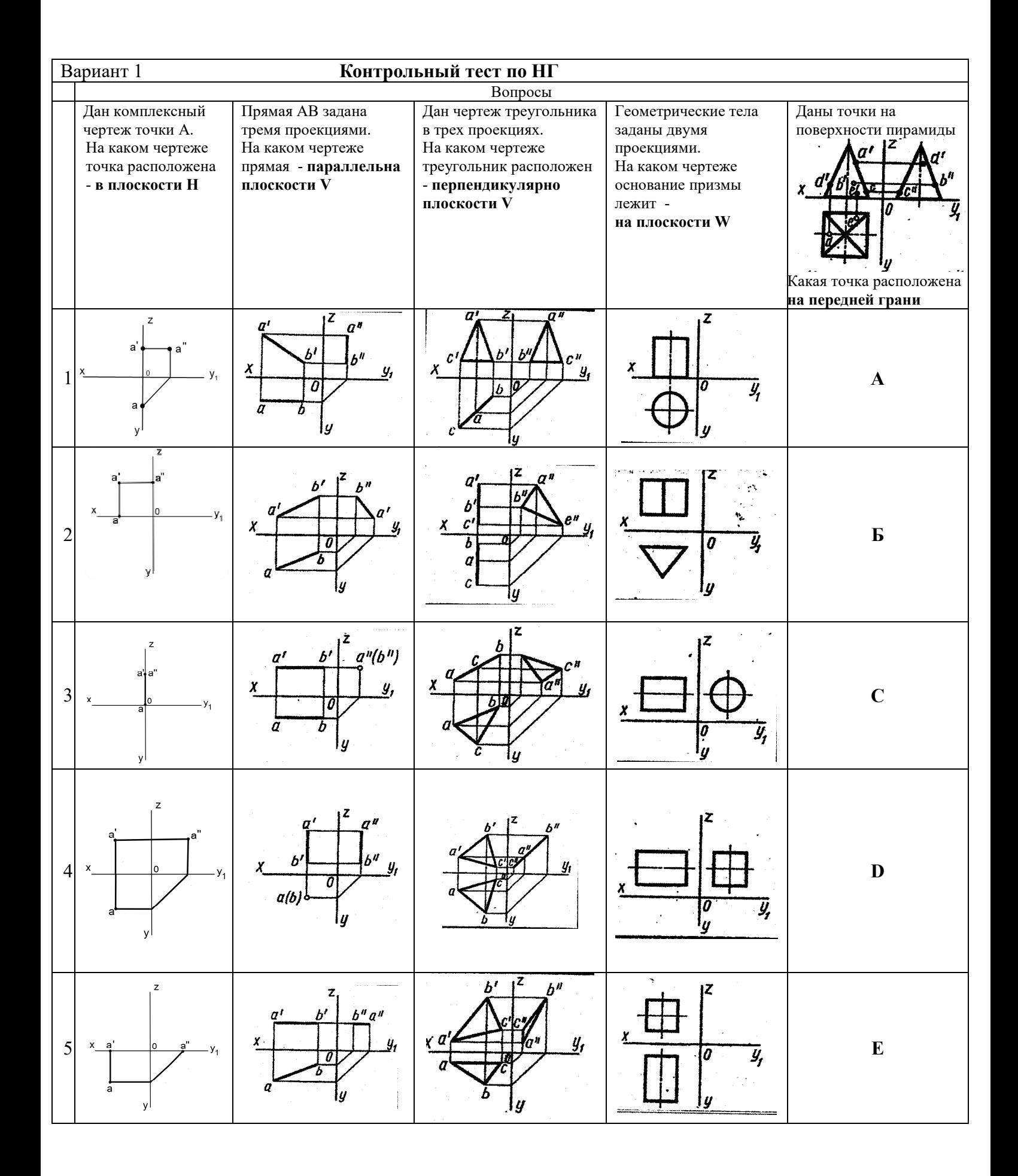

*2) Построить третий вид, рационально сделать разрез, проставить размеры. «Контрольный тест по ИГ».* 

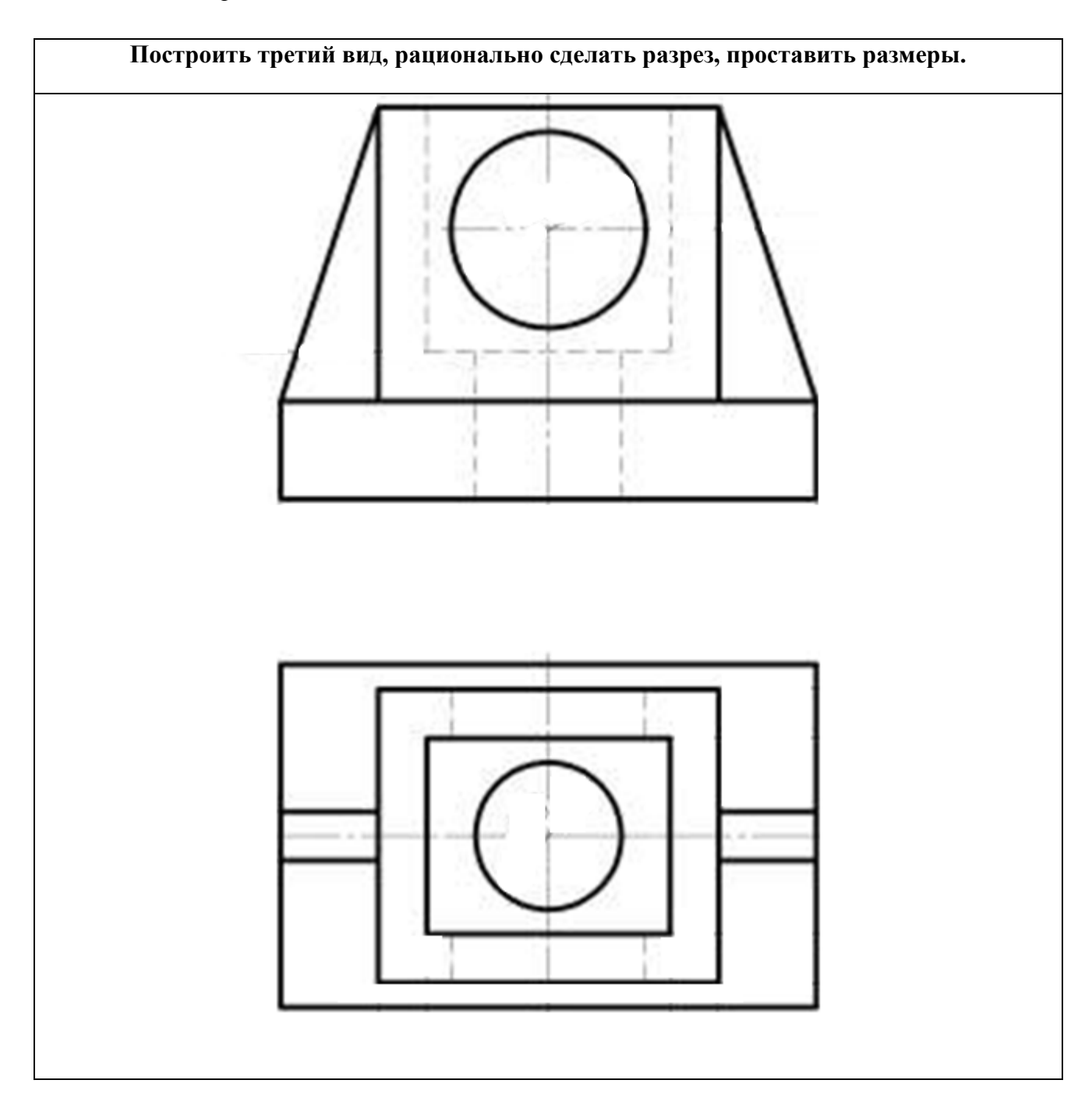

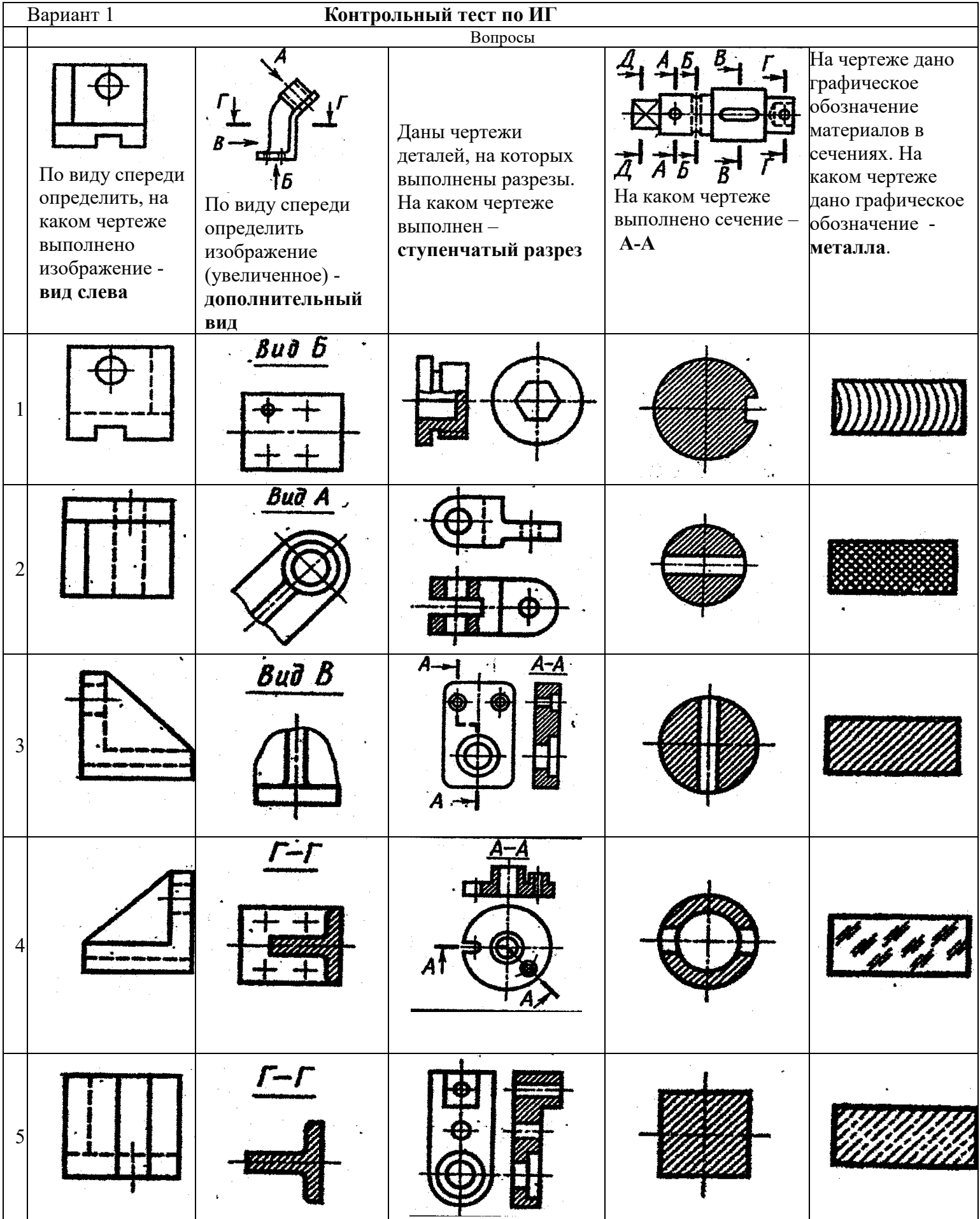

#### **Выполнение домашнего задания:**

- *1. Сечения шара тремя секущими плоскостями частного положения.*
- *2. Сечение конуса тремя секущими плоскостями частного положения.*
- *3. Эскизирование детали.*
- *4. Создание сборочной единицы с помощью графического редактора.*

#### **Темы лабораторных работ:**

1) *Знакомство с графическими примитивами и особенностями работы в среде графического редактора (Inventor). Создание трехмерных электронных моделей деталей заданной сборочной единицы.* 

2) *Создание трехмерных электронных моделей деталей заданной сборочной единицы. Знакомство с параметрическим заданием размеров.* 

3) *Выполнение электронного рабочего чертежа детали. Оформление рамки и основной надписи, установка размерных стилей, стилей линий, шрифтов и т.д. соответственно ЕСКД. Создание разрезов, выносных элементов. Нанесение размеров.* 

4) *Создание сборки на графическом редакторе. Анимация сборки* 

#### **Темы для самостоятельной работы:**

- *1) Проработка лекционного материала.*
- *2) Выполнение индивидуальных заданий.*
- *3) Изучение документации ЕСКД.*

*4) Анализ возможностей системы «Инвентор» для построения проекций детали по твердотельной модели.* 

- *5) Аксонометрия.*
- *6) Сопоставление возможностей различных графических систем*

#### **Вопросы к зачету:**

- *1) Что такое проекция? Методы проецирования. Проекция точки.*
- *2) Эпюр Монжа. Точки общего и частного положения.*

*3) Отрезок общего положения. Отрезки частного положения. Взаимное расположение отрезков.* 

- *4) Методы определение натуральной величины отрезка. Следы прямой.*
- *5) Что такое поверхности и тела. Основные типы тел.*
- *6) Точка на поверхности (примеры).*

*7) Взаимное пересечение тел (на примере пересечения двух цилиндров). Какие типы точек выделяют при построении?* 

*8) Взаимное пересечение тел (на примере пересечения конуса и цилиндра). Какие типы точек выделяют при построении?* 

*9) Тела с вырезом (на примере выреза призмы из конуса). Какие типы точек выделяют при построении?* 

*10) Тела с вырезом (на примере рассечения шара двумя плоскостями).*

*11) Изображения – общие правила. Виды изображений. Что такое местный разрез.* 

*12) Виды. Как можно совмещать вид и разрез.* 

*13) Простые разрезы. Виды простых разрезов и правила изображения разрезов.* 

*14) Сложные разрезы. Виды сложных разрезов и правила изображения разрезов.* 

*15) Сечения и выносные элементы. Условности и упрощения на чертежах.* 

*16) Основные правила простановки размеров. Виды размеров.* 

*17) Аксонометрические проекции. Виды аксонометрических проекций.* 

*18) Разъемные и неразъемные соединения. Правила изображений на чертежах.* 

*19) Условное обозначение резьб на чертежах.* 

*20) Рабочий чертеж и эскиз детали. Правила выполнения чертежа, заполнения основной надписи. Что указывается на чертеже кроме изображений.* 

*21) Сборочный чертеж и спецификация. Правила нанесения размеров на сборочном чертеже. Правила и последовательность заполнения спецификации.* 

#### **4 Методические материалы**

Для обеспечения процесса обучения и решения задач обучения используются следующие материалы:

− методические материалы, определяющие процедуры оценивания знаний, умений, навыков и (или) опыта деятельности, характеризующих этапы формирования компетенций, в составе:

Методические материалы (согласно п. 12 настоящей рабочей программы):

#### **1. Основная литература**

1. Инженерная графика: Учебное пособие / Козлова Л. А. – 2012. 128 с. Электронный доступ: http://edu.tusur.ru/training/publications/2208

2. Компьютерная графика Люкшин Б.А. [Электронный ресурс]: учебное пособие / 2012.

127 с. Электронный доступ: http://edu.tusur.ru/training/publications/1864

#### **2. Дополнительная литература**

1. Единая система конструкторской документации. Основные положения. Сб. стандартов. М.: Изл. стандартов. 1995. -274 с. [Электронный ресурс].

http://docs.cntd.ru/document/5200182

2. Единая система конструкторской документации. Общие правила выполнения чертежей. Сб. стандартов. - М.: Изд. стандартов, 1995. -236 с. [Электронный ресурс]. http://docs.cntd.ru/document/1200006932

3. Чекмарев А.А. Инженерная графика: Учебник для вузов / А. А. Чекмарев. - 8-е изд., стереотип. - М.: Высшая школа, 2007. - 364 с. (512 экз.).

#### **3. Для практических занятий:**

1. Шибаева И.П. Задачник для практических занятий по начертательной геометрии. Томск. ТУСУР. 2007г. 34 с. Электронный доступ: http://edu.tusur.ru/training/publications/770

2. Козлова Л.А. Эскизирование. Методическое руководство. Томск. ТУСУР. 2007г. 44 с. Электронный доступ: http://edu.tusur.ru/training/publications/769

3. Козлова Л.А. Деталирование сборочных чертежей. Учебное пособие. Томск. ТУСУР. 2007г. 44 с. Электронный доступ: http://edu.tusur.ru/training/publications/765

4. Проекционное черчение: Методические указания к практическим занятиям / Шибаева И. П., Струков Ю. С. – 2012. 16 с. Электронный доступ: http://edu.tusur.ru/training/publications/820.

#### **4. Для лабораторных работ**

1. Бочкарева С.А. Autodesk Inventor 11: Учебно-методическое пособие к лабораторным работам для студентов всех специальностей / Бочкарёва С. А. – 2011 г. 115 с. Электронный доступ: http://edu.tusur.ru/training/publications/237. (для лабораторных и самостоятельных занятий)

#### **5. Для самостоятельной работы**

1. Инженерная и компьютерная графика. В 3-х ч. Козлова Л.А. Инженерная графика: учебное пособие – Томск: изд-во ТУСУР, 2007. 118с. (101 экз.)

2. Чекмарев А.А. Инженерная графика : Учебник для вузов / А. А. Чекмарев. - 8-е изд., стереотип. - М.: Высшая школа, 2007. - 364 с. (517 экз.).

3. Козлова Л.А. Эскизирование. Методическое руководство. Томск. ТУСУР. 2007г. 44 с. Электронный доступ: http://edu.tusur.ru/training/publications/769

4. Козлова Л.А. Деталирование сборочных чертежей. Учебное пособие. Томск. ТУСУР. 2007г. 44 с. Электронный доступ: http://edu.tusur.ru/training/publications/765

5. Проекционное черчение: Методические указания к практическим занятиям / Шибаева И. П., Струков Ю. С. – 2012. 16 с. Электронный доступ: http://edu.tusur.ru/training/publications/820